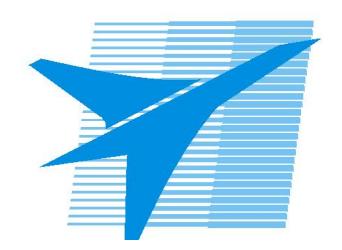

Министерство образования Иркутской области Государственное бюджетное профессиональное образовательное учреждение Иркутской области «Иркутский авиационный техникум»

> УТВЕРЖДАЮ Директор ГБПОУИО «ИАТ»  $\mu_{\rm max}/\mu_{\rm X}$ убовский А.Н. «31» мая 2021 г.

## **РАБОЧАЯ ПРОГРАММА ДИСЦИПЛИНЫ**

ПОД.11 Информатика

специальности

15.02.08 Технология машиностроения

Рассмотрена цикловой комиссией ОД, МЕН протокол №9 от 25.05.2021 г.

Председатель ЦК

 $\frac{1}{100}$  /  $\frac{1}{100}$  / К.Н. Ильинец /

Рабочая программа разработана на основе ФГОС СОО; ФГОС СПО специальности 15.02.08 Технология машиностроения; учебного плана специальности 15.02.08 Технология машиностроения; с учетом программы общеобразовательной учебной дисциплины "Информатика" для профессиональных образовательных организаций, одобренной Научно-методическим советом Центра профессионального образования ФГАУ "Фиро" и рекомендованной для реализации основной профессиональной образовательной программы СПО на базе основного общего образования с получением среднего образования (протокол заседания №2 от 26.03.2015г.) .

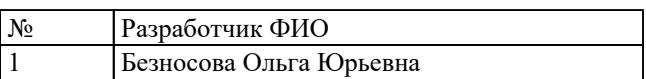

# **СОДЕРЖАНИЕ**

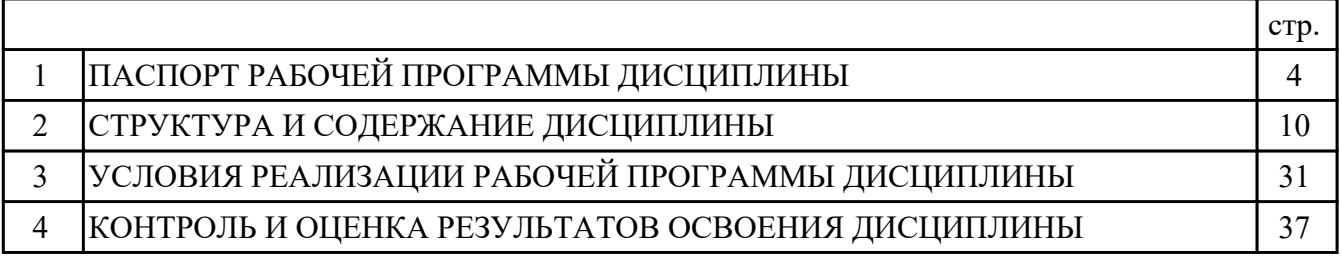

## **1. ПАСПОРТ РАБОЧЕЙ ПРОГРАММЫ ДИСЦИПЛИНЫ ПОД.11 ИНФОРМАТИКА**

### **1.1. Область применения рабочей программы (РП)**

РП является частью программы подготовки специалистов среднего звена по специальности 15.02.08 Технология машиностроения.

### **1.2. Место дисциплины в структуре ППССЗ:**

ПОД.00 Профильные общеобразовательные дисциплины.

### **1.3. Цели и задачи дисциплины – требования к результатам освоения дисциплины:**

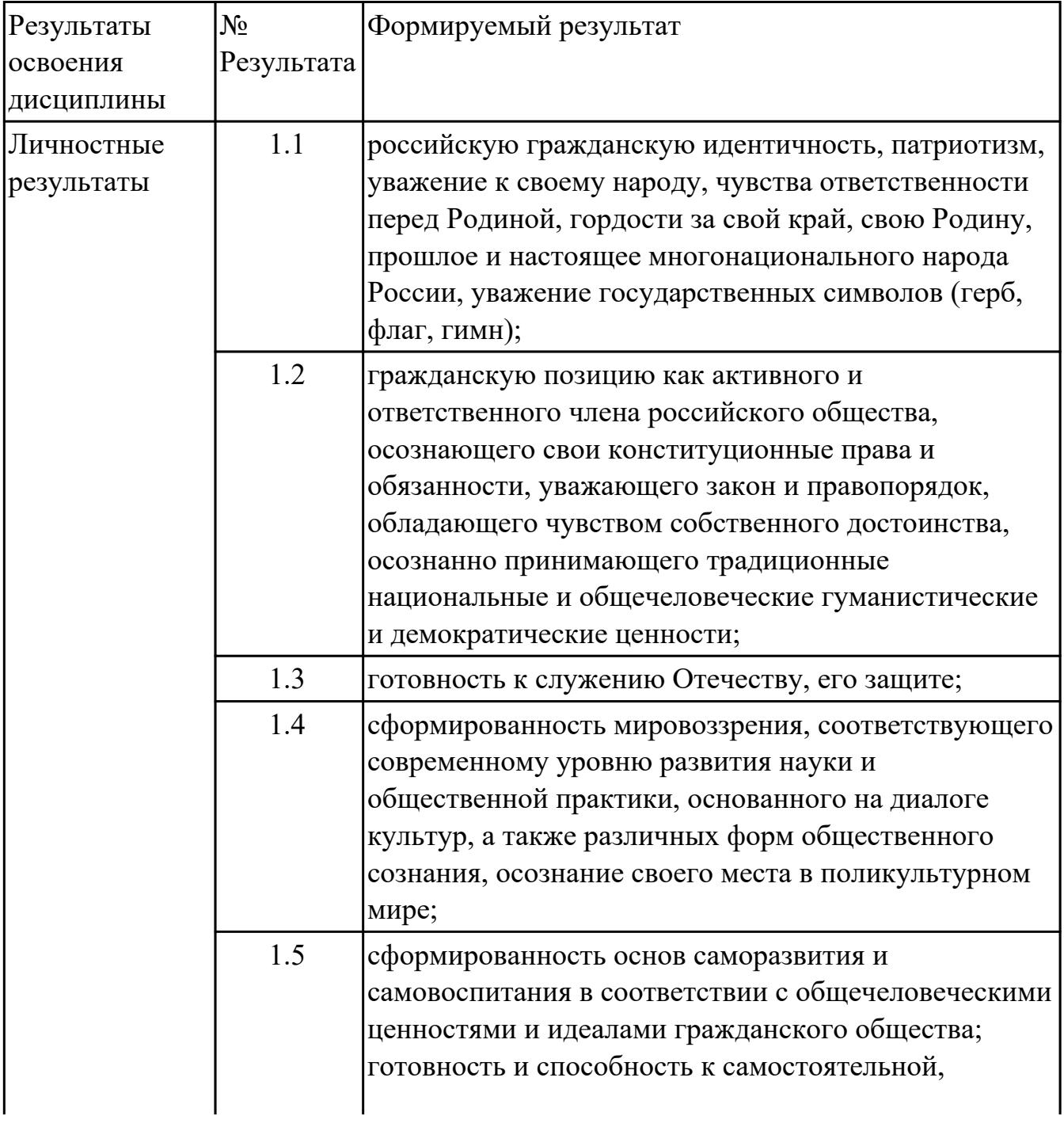

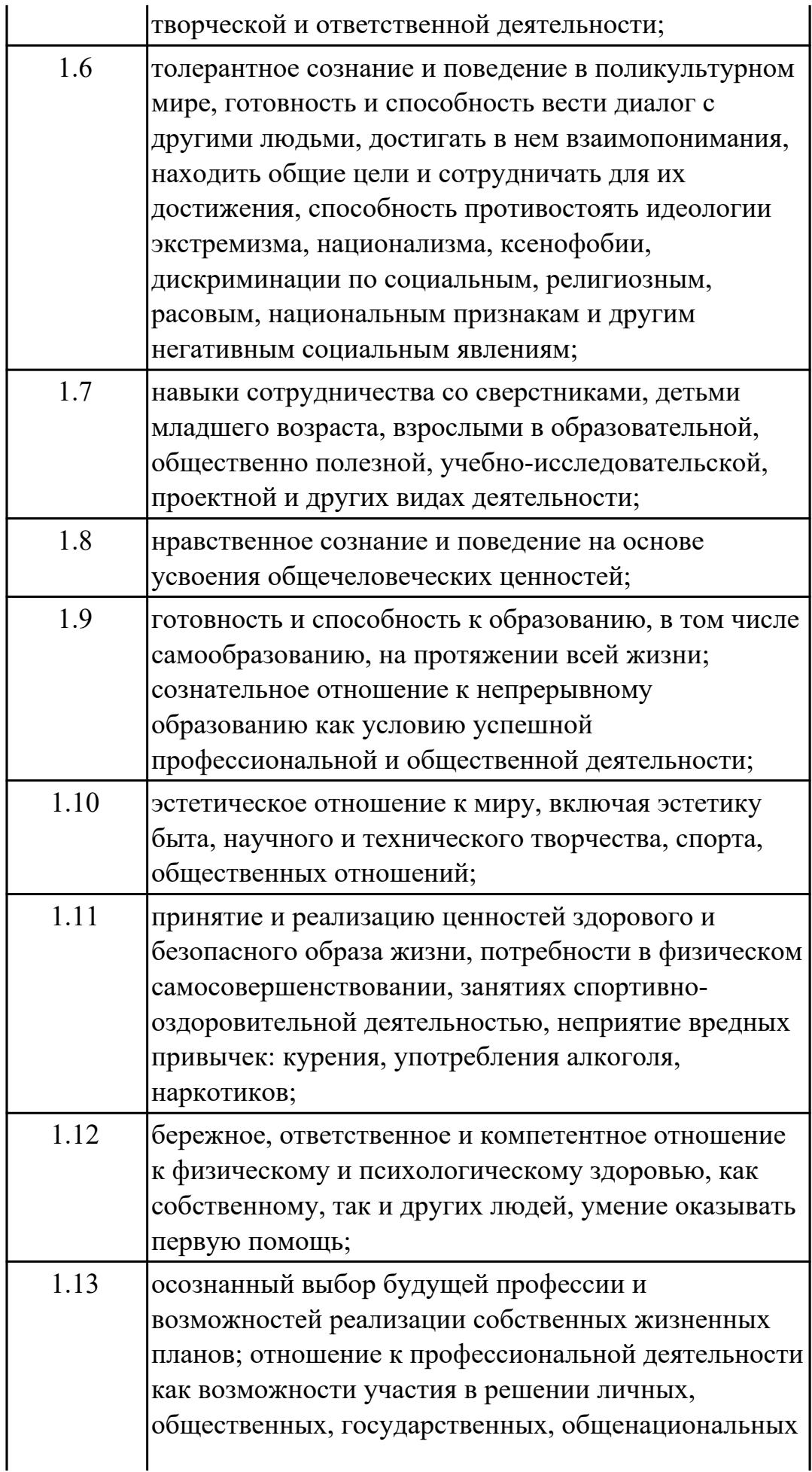

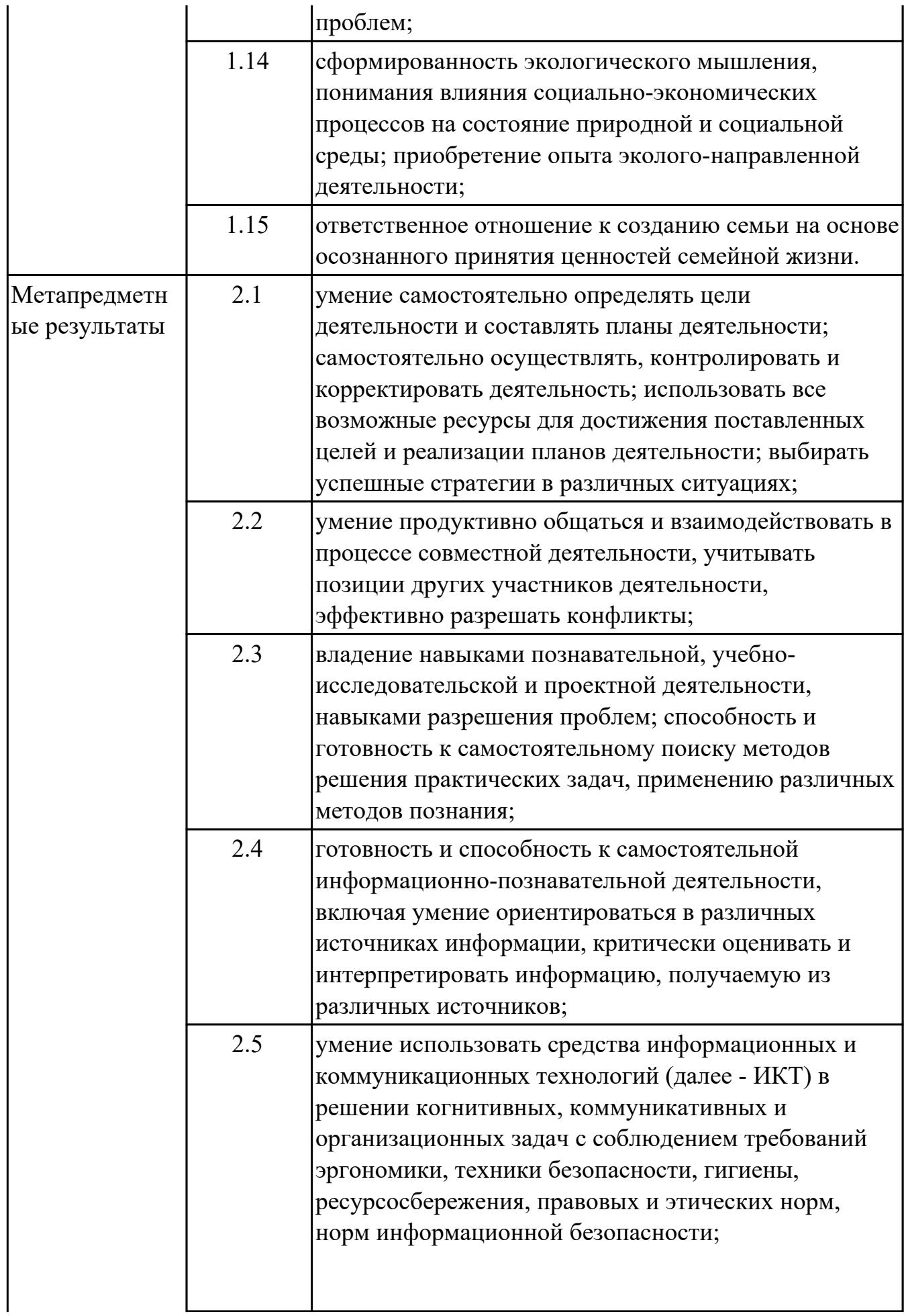

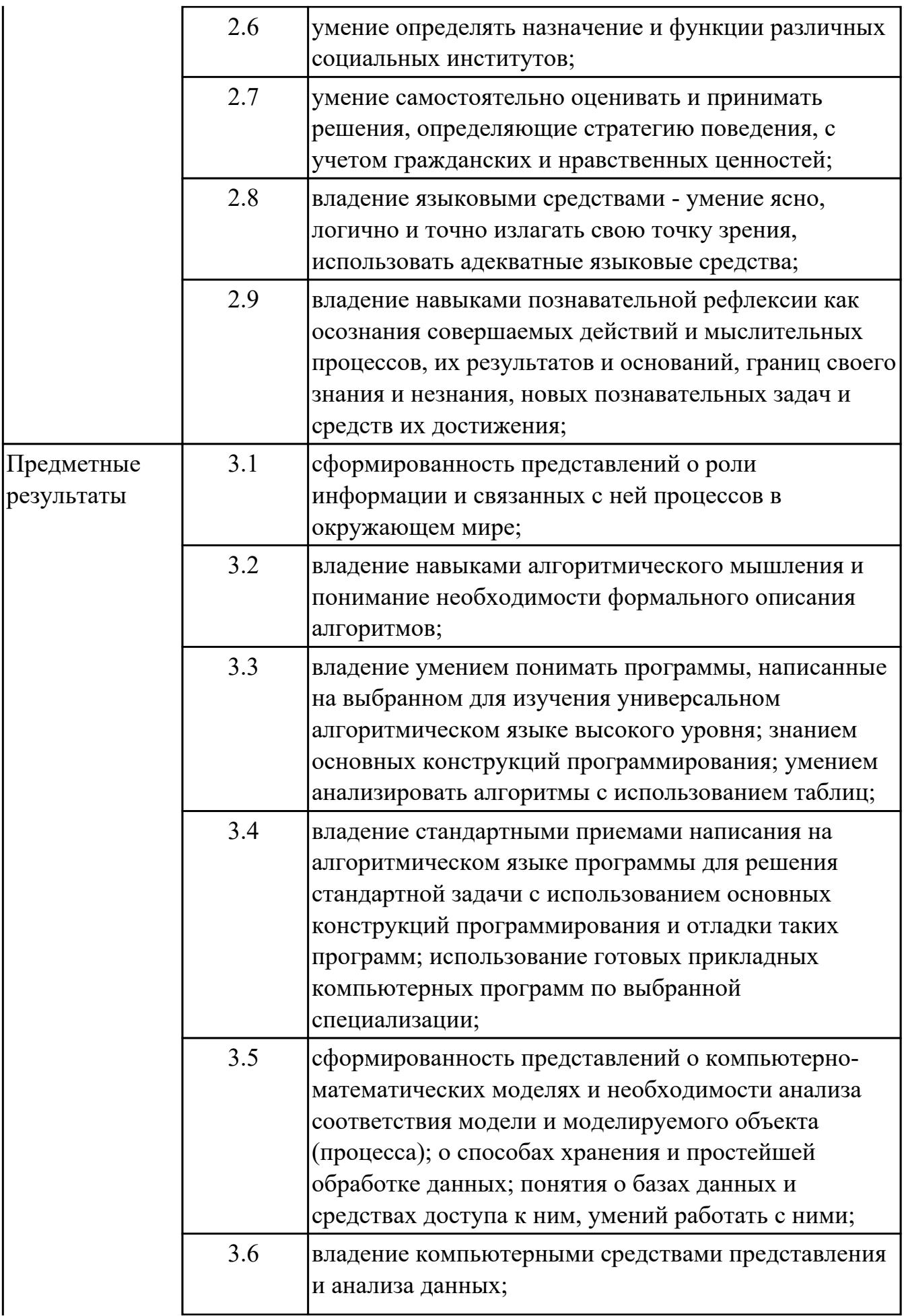

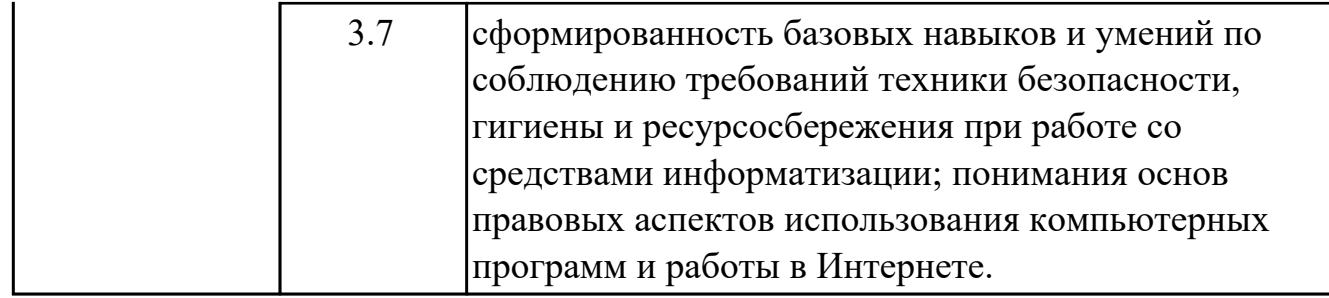

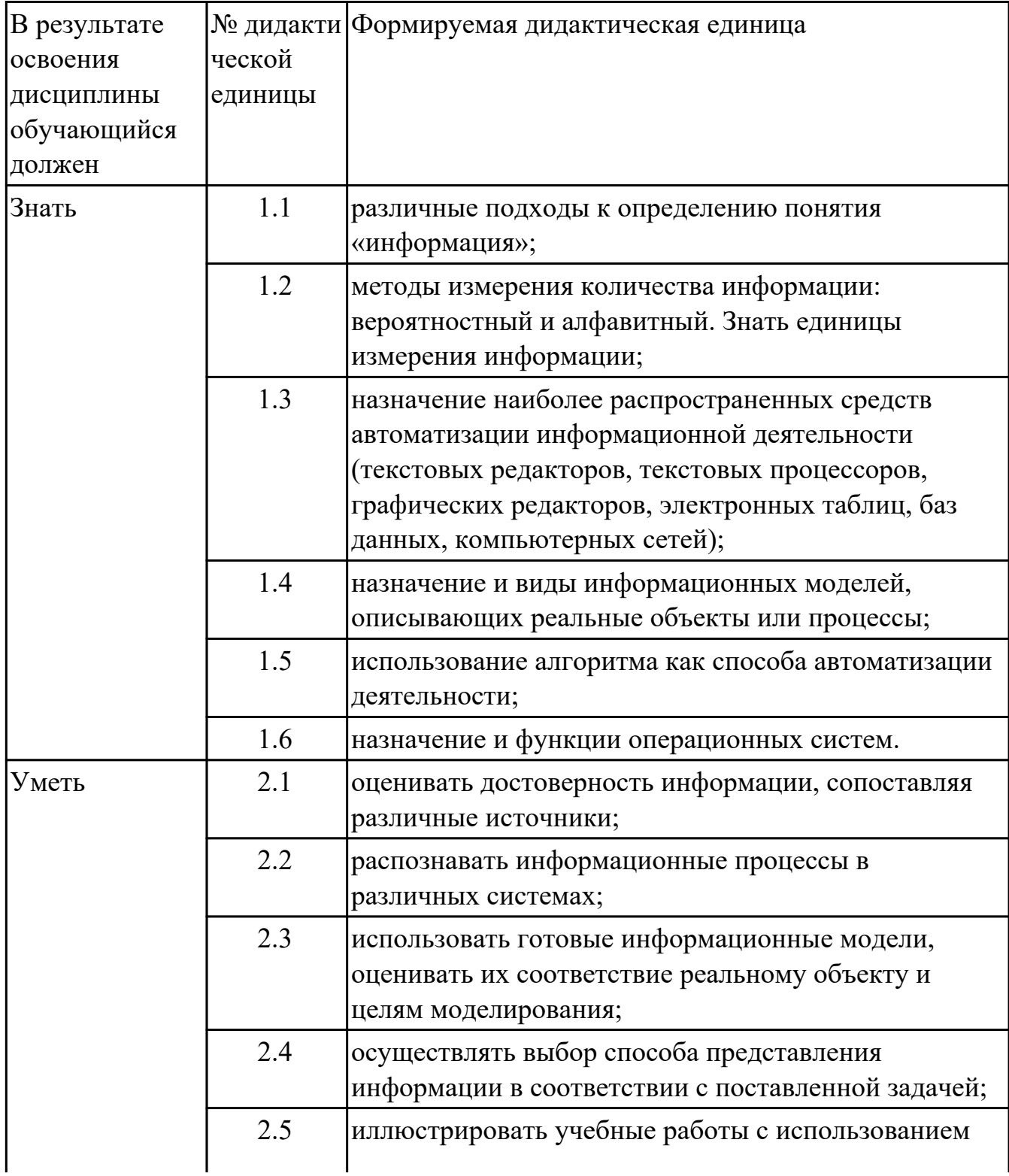

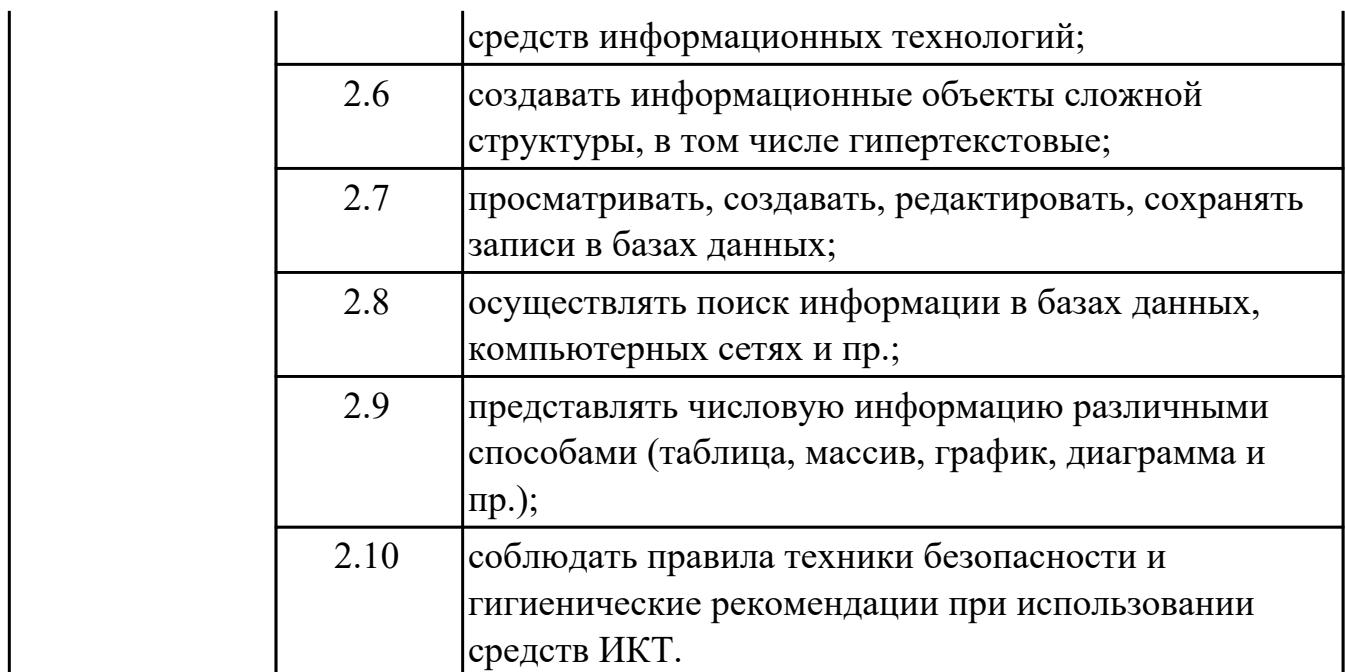

### **1.4. Рекомендуемое количество часов на освоение программы дисциплины:**

максимальный объем учебной нагрузки обучающегося 180 часа (ов), в том числе: объем аудиторной учебной нагрузки обучающегося 124 часа (ов); объем внеаудиторной работы обучающегося 56 часа (ов).

# **2. СТРУКТУРА И СОДЕРЖАНИЕ ДИСЦИПЛИНЫ**

# **2.1. Объем дисциплины и виды учебной работы**

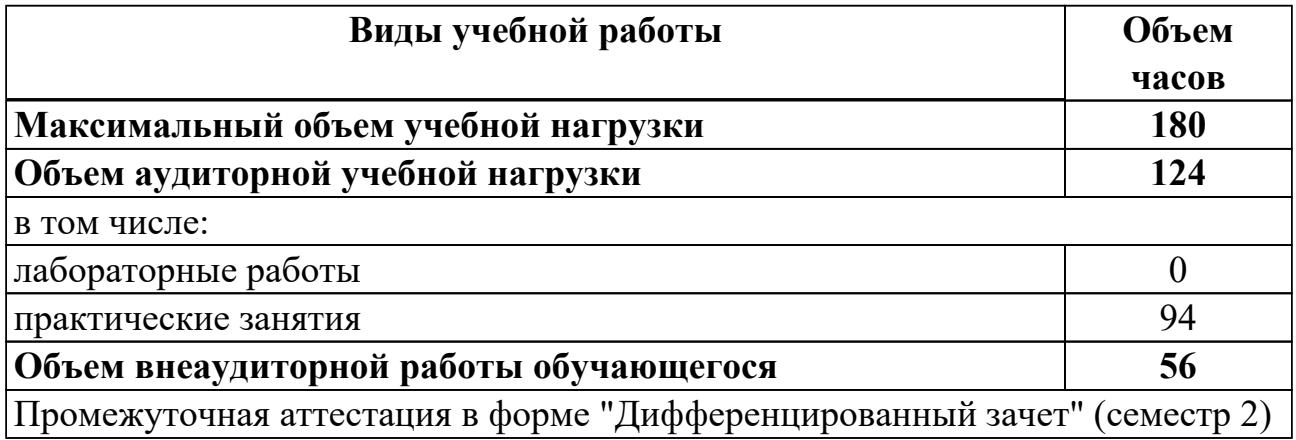

# **2.2.Тематический план и содержание дисциплины**

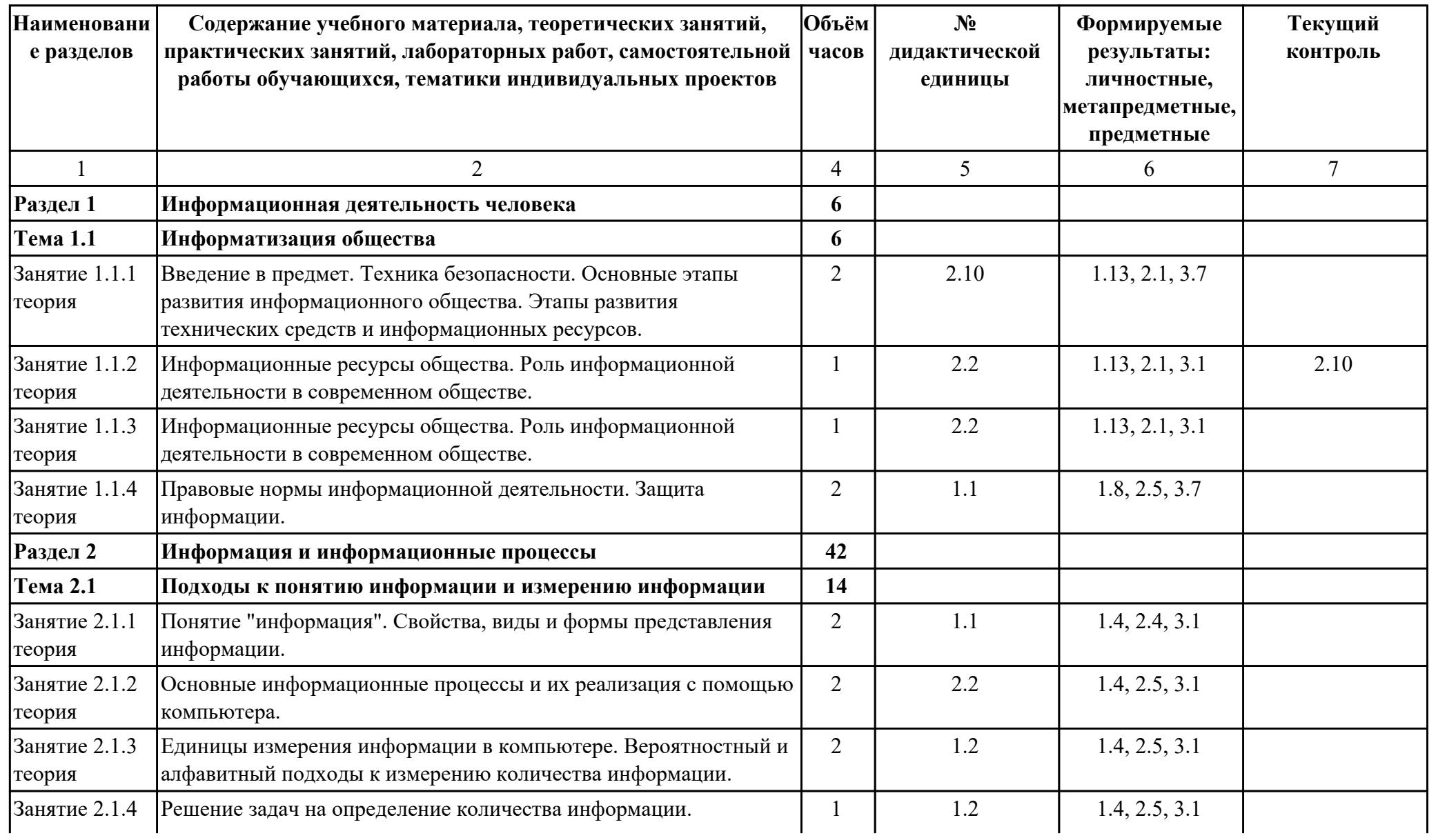

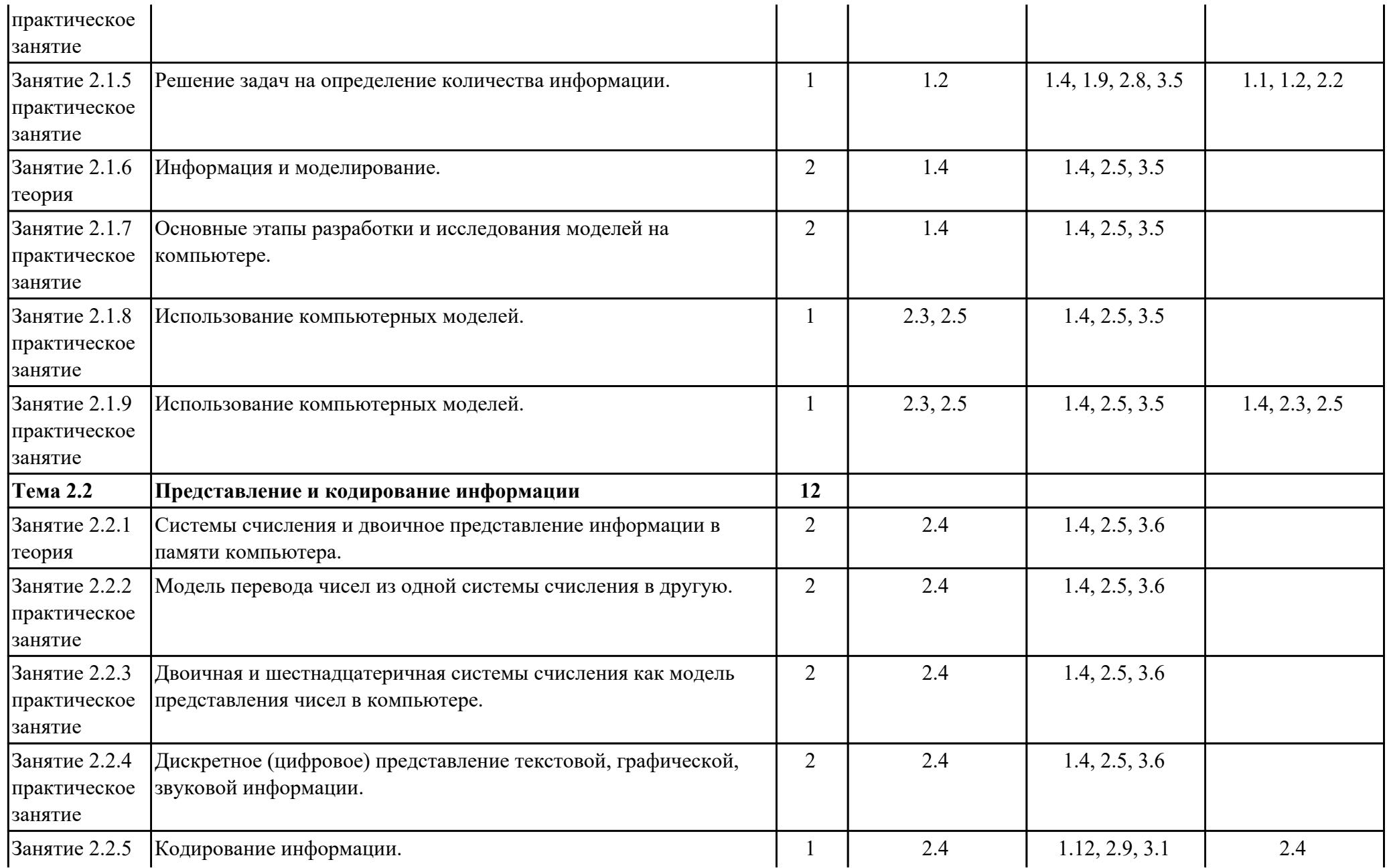

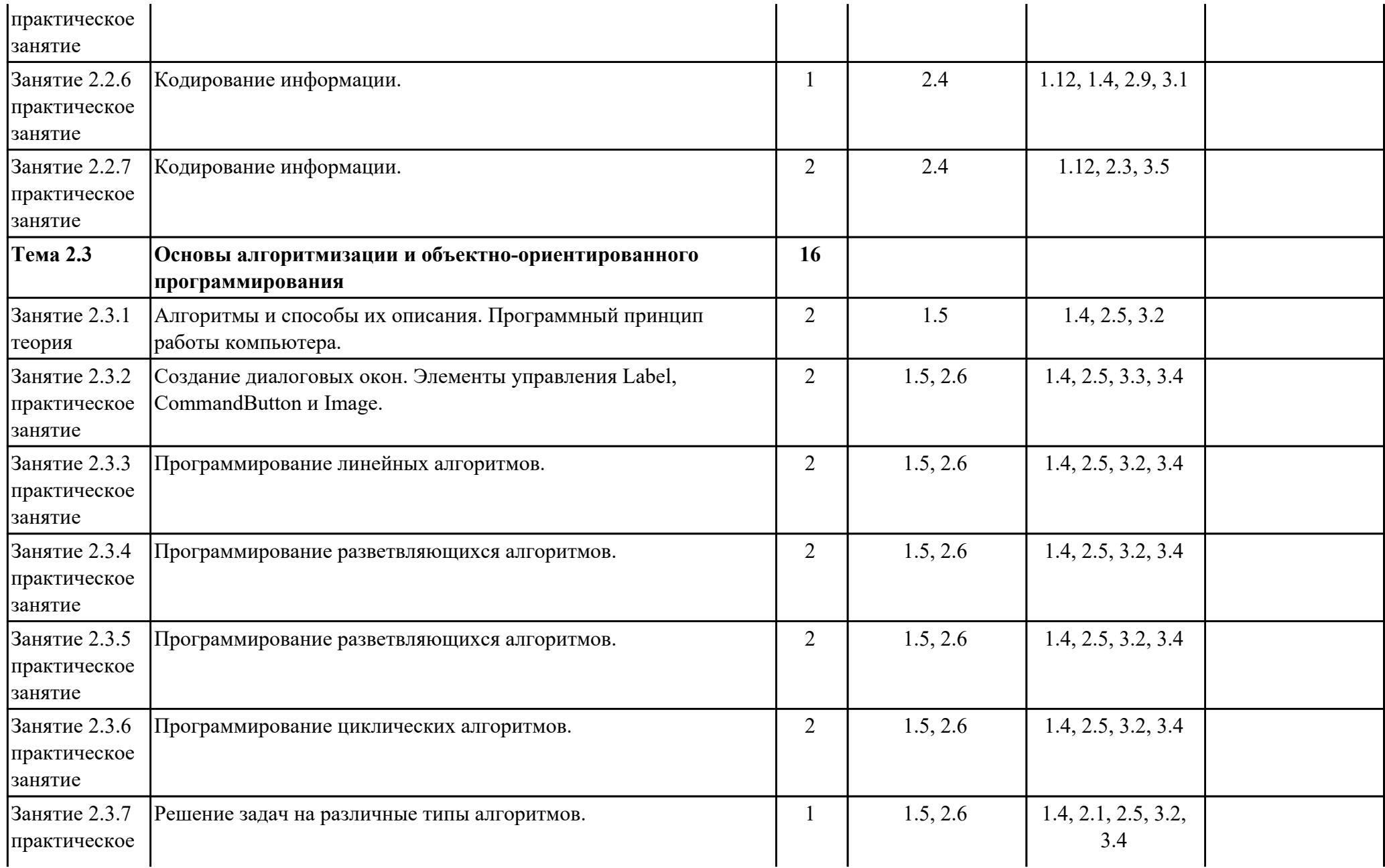

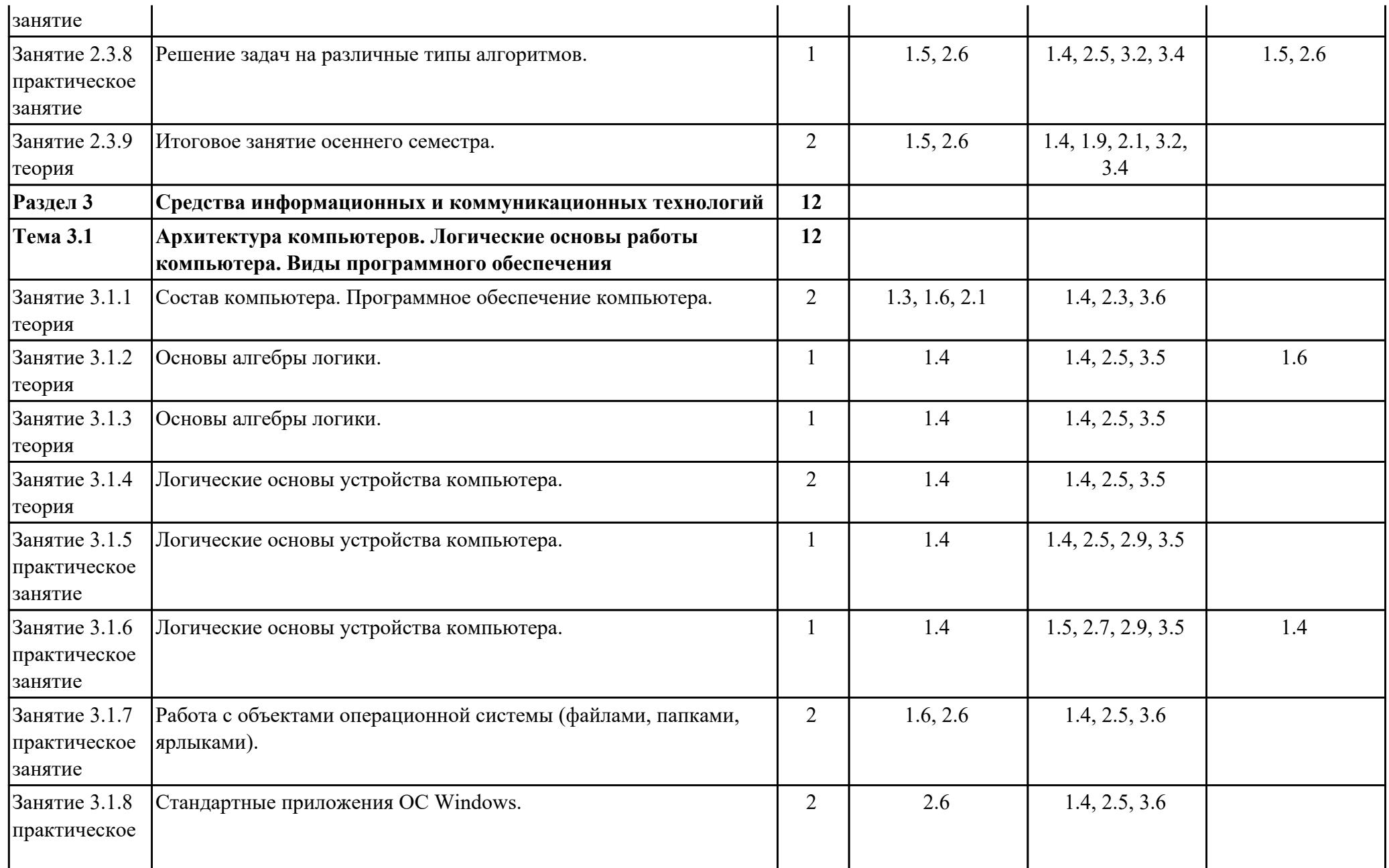

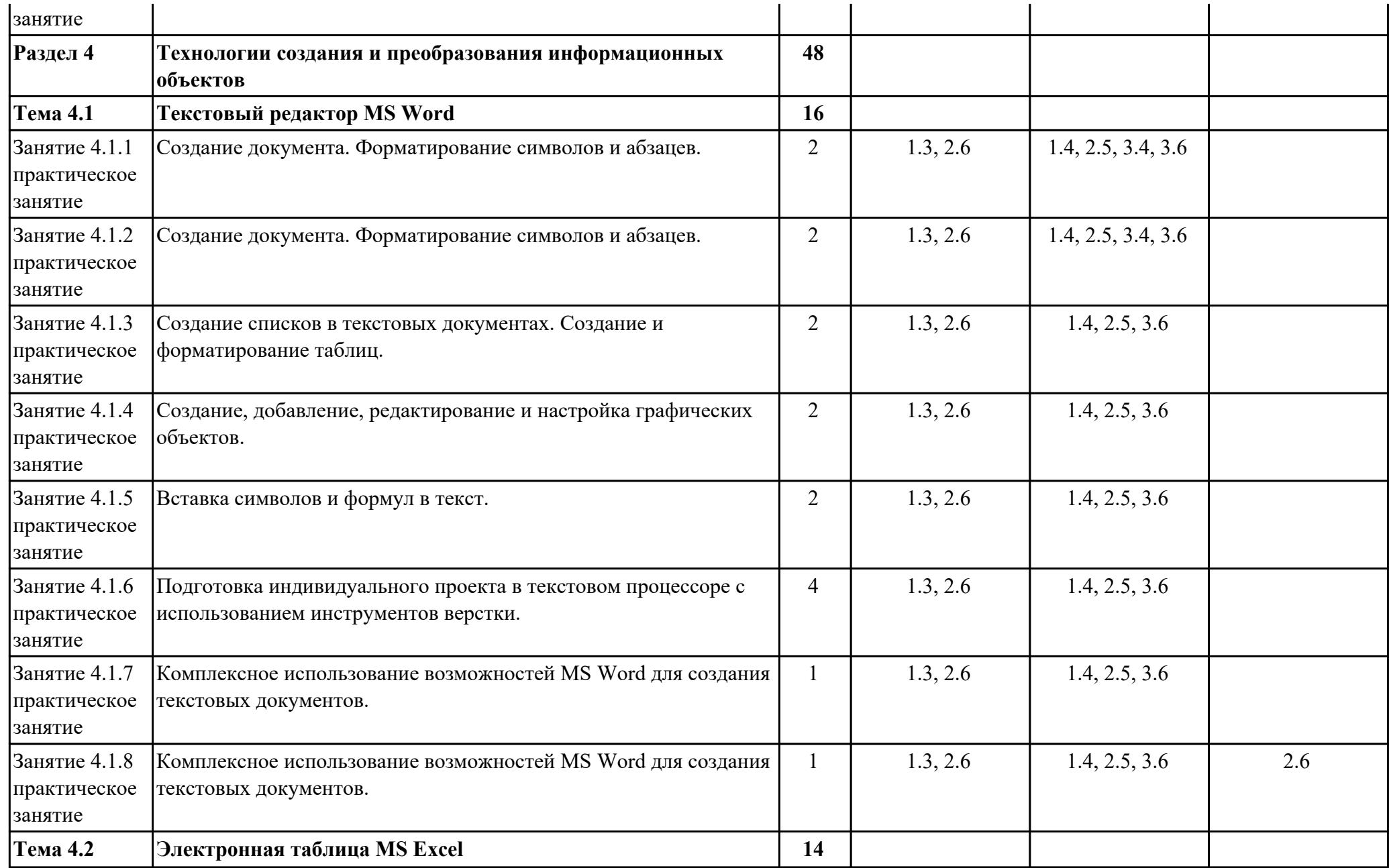

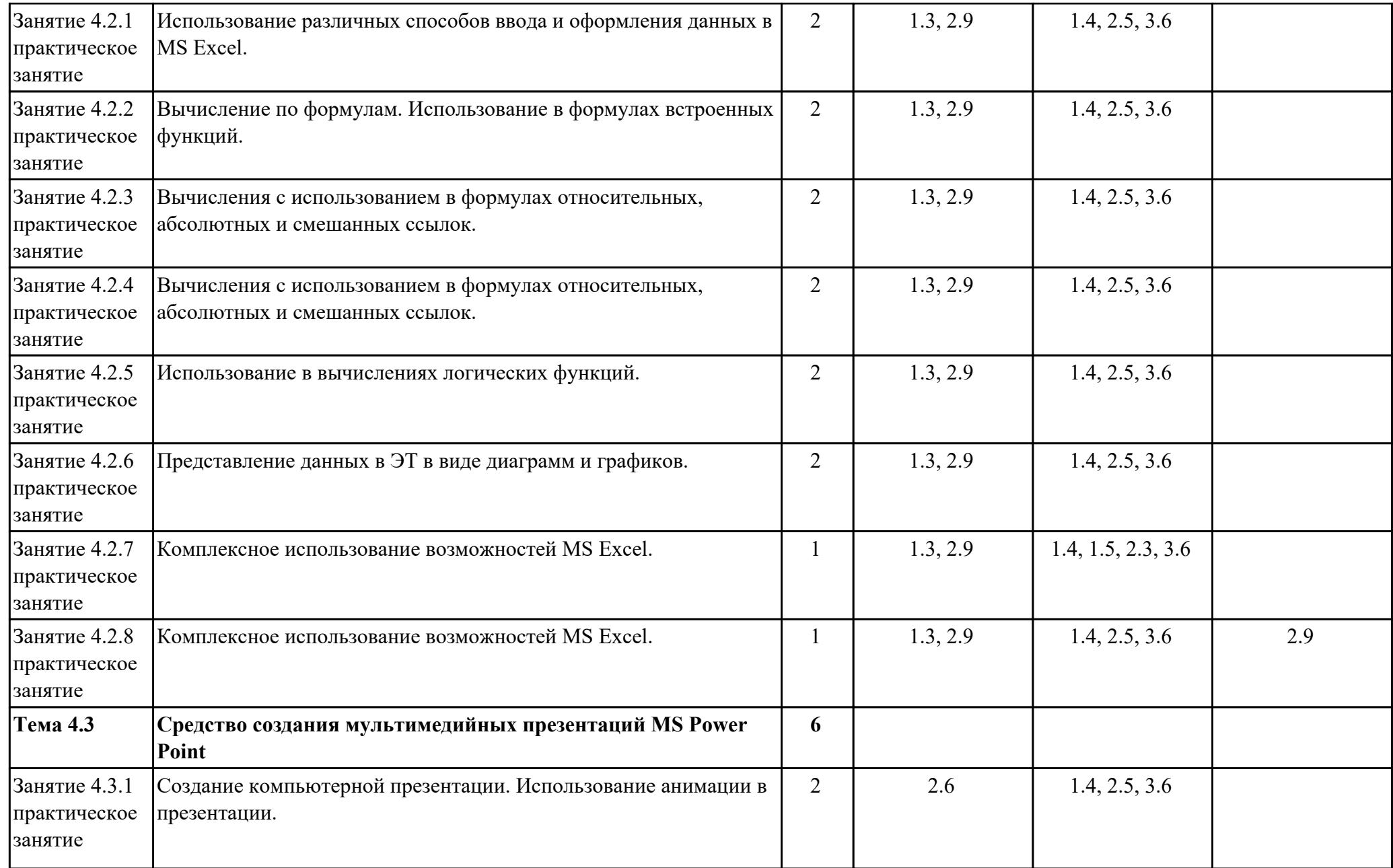

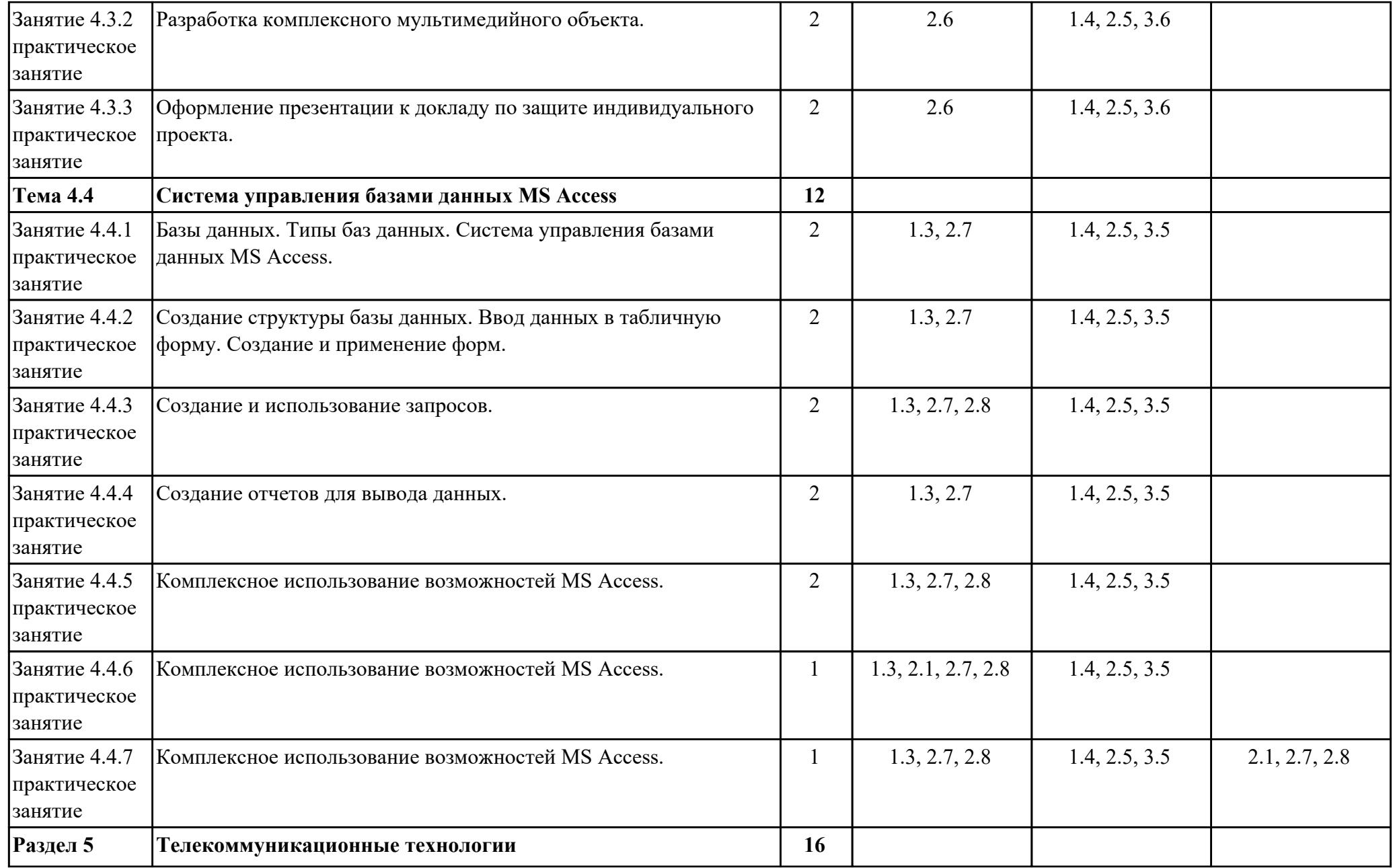

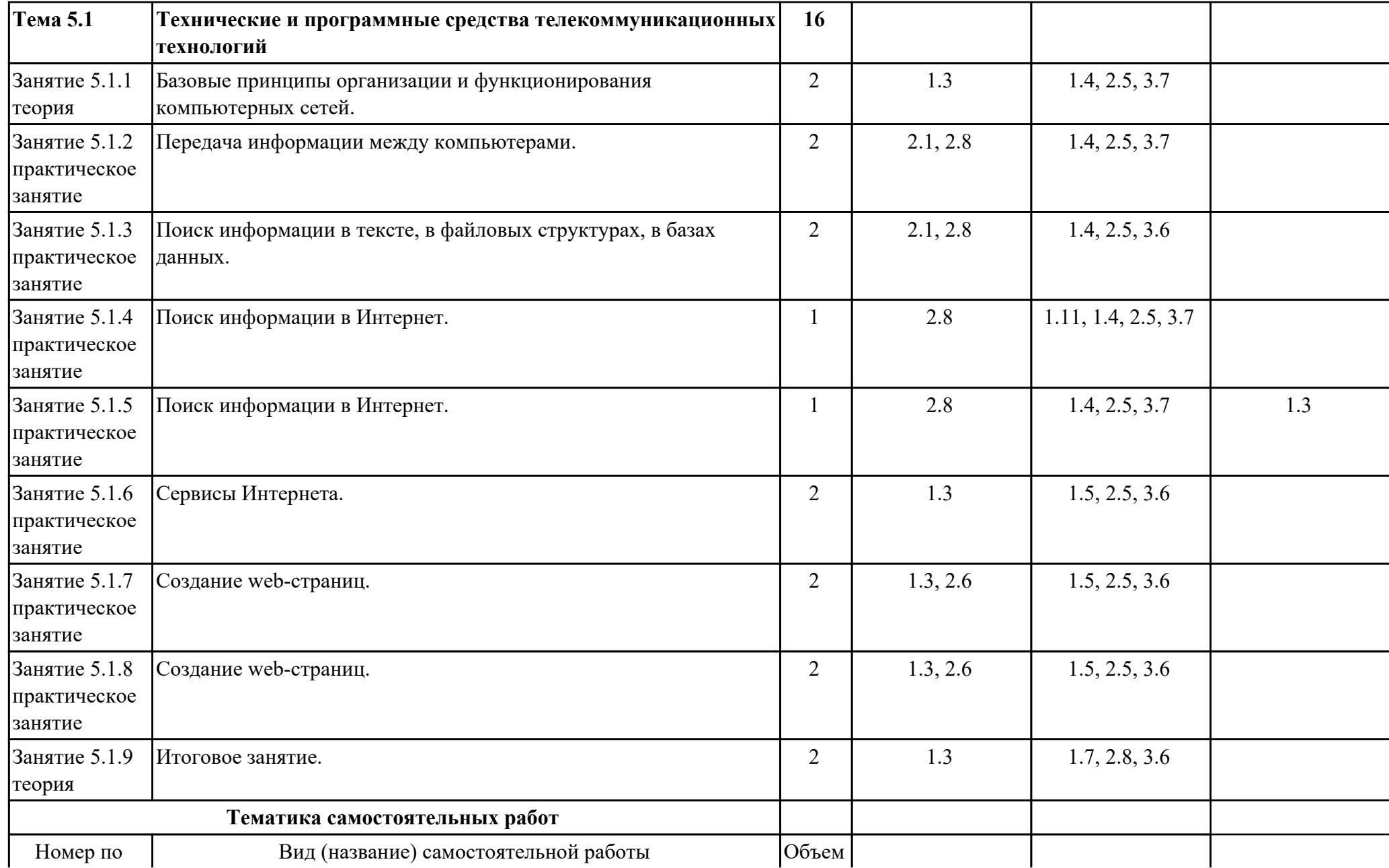

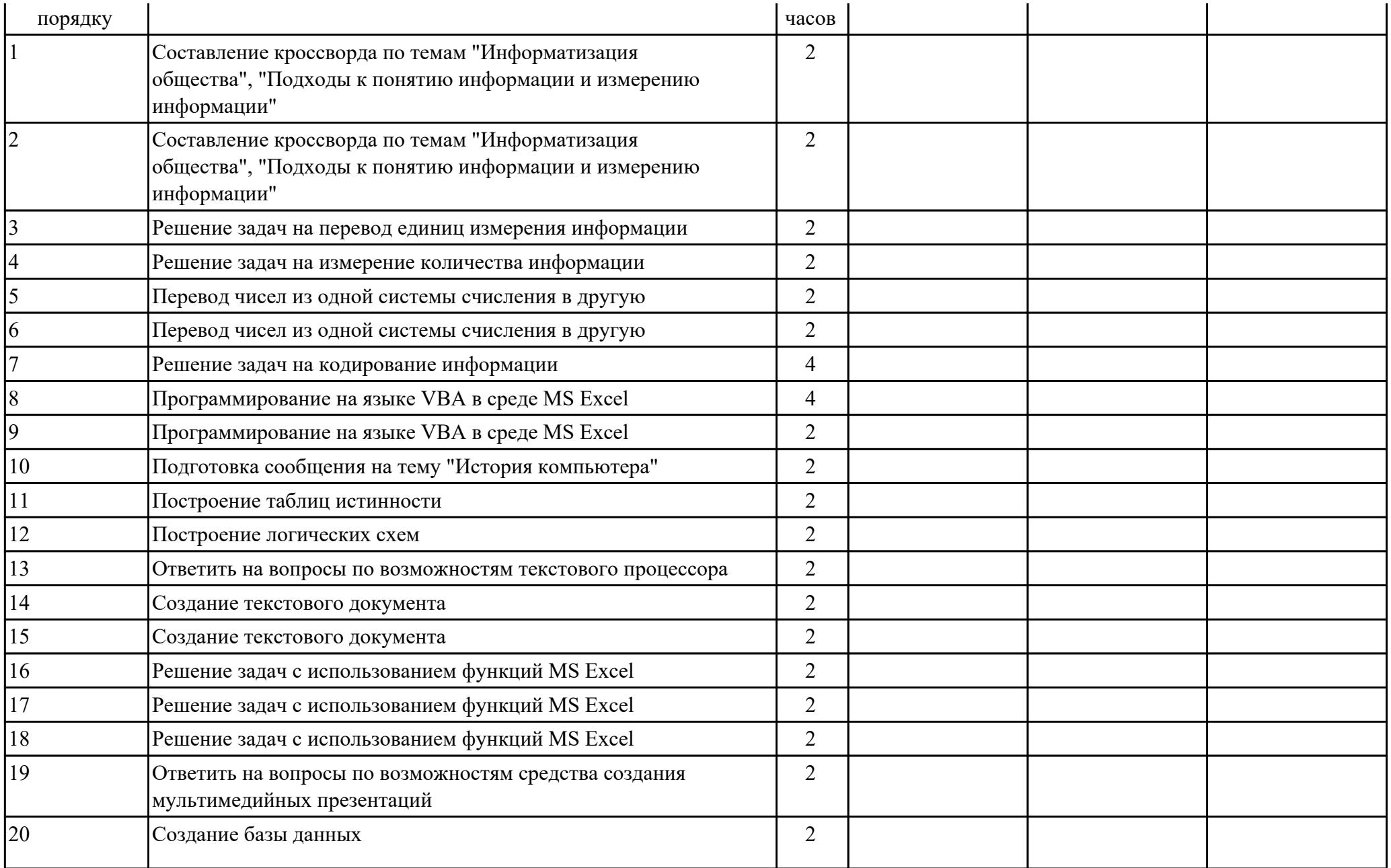

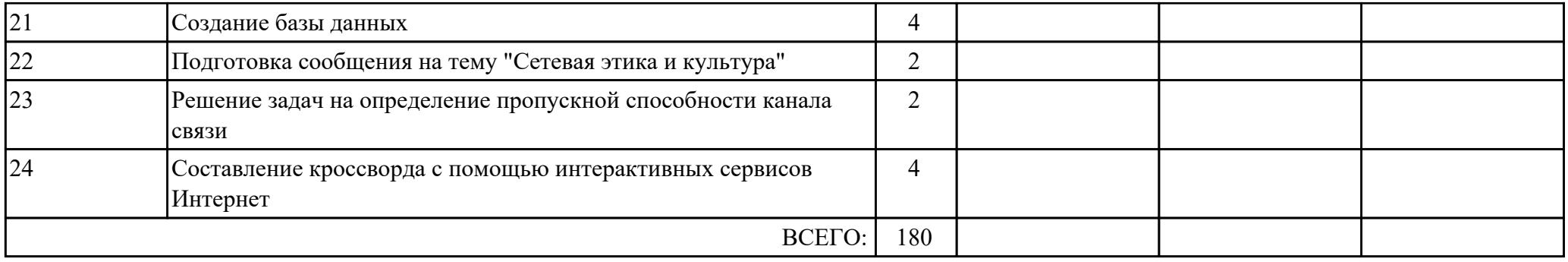

#### **Тематика индивидуальных проектов**

1. История развития информационного общества.

- 2. Двоичное кодирование и компьютер.
- 3. QR-коды: создание и применение.
- 4. Языки программирования: время, открытия, люди.
- 5. Компьютер и специальность.
- 6. Логические функции и схемы основа элементной базы компьютера.
- 7. Разновидности поисковых систем в Интернете.
- 8. Интернет в жизни человека.
- 9. Тест по дисциплине "Информатика".
- 10. Вирусы и борьба с ними.
- 11. Негативное воздействие компьютера на здоровье человека и способы защиты.
- 12. Правонарушения в области информационных технологий.
- 13. История компьютерной техники в лицах.
- 14. Решения проблемы защиты интеллектуальной собственности в Интернете.
- 15. Молодёжный компьютерный сленг.

### **2.3. Связь дидактических единиц с предметными результатами**

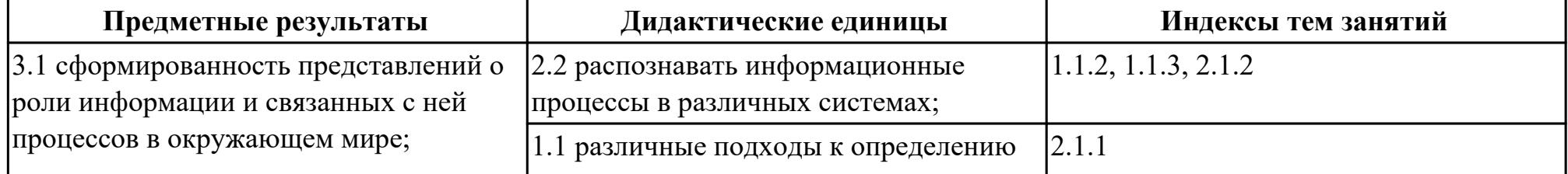

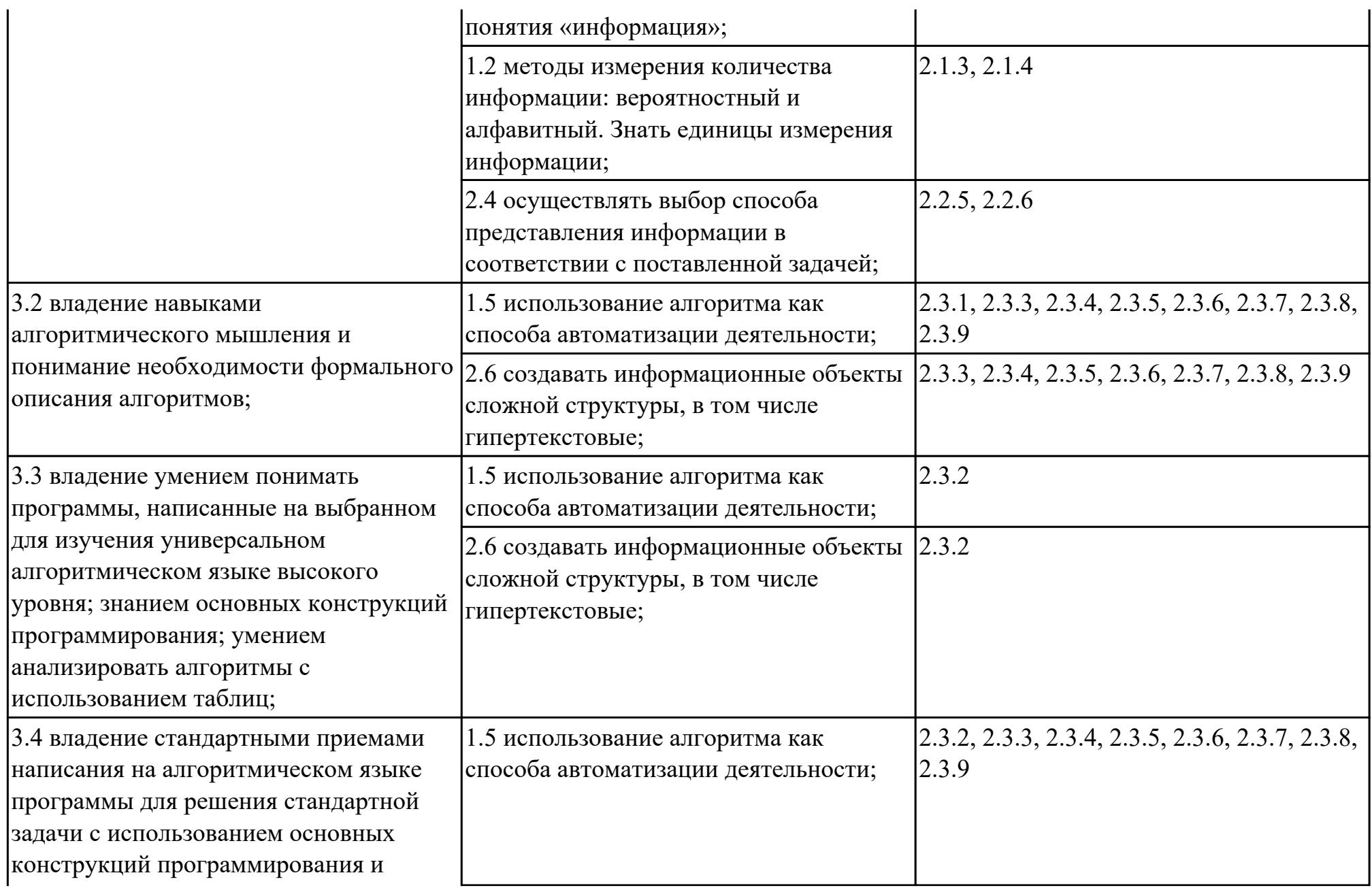

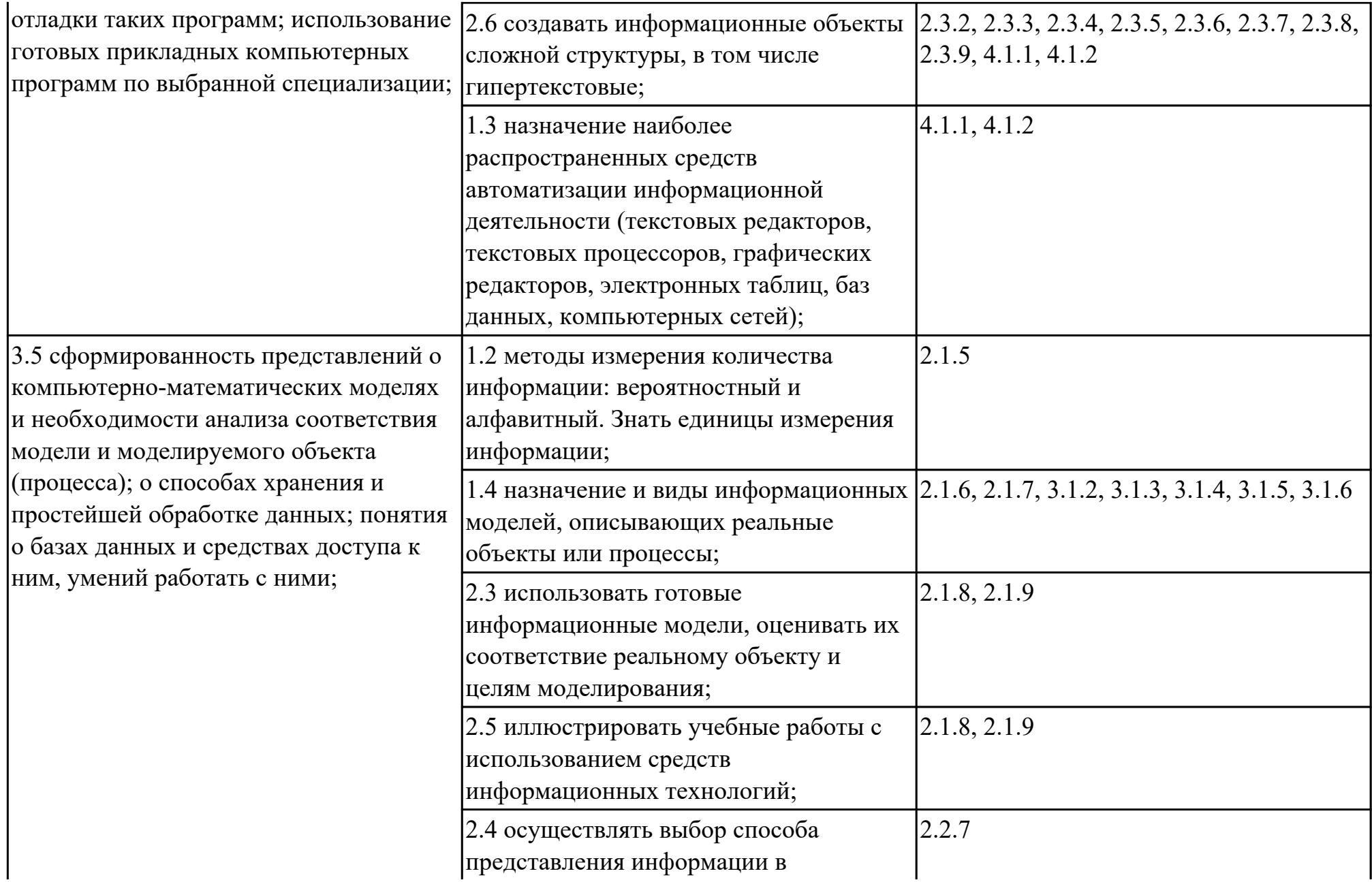

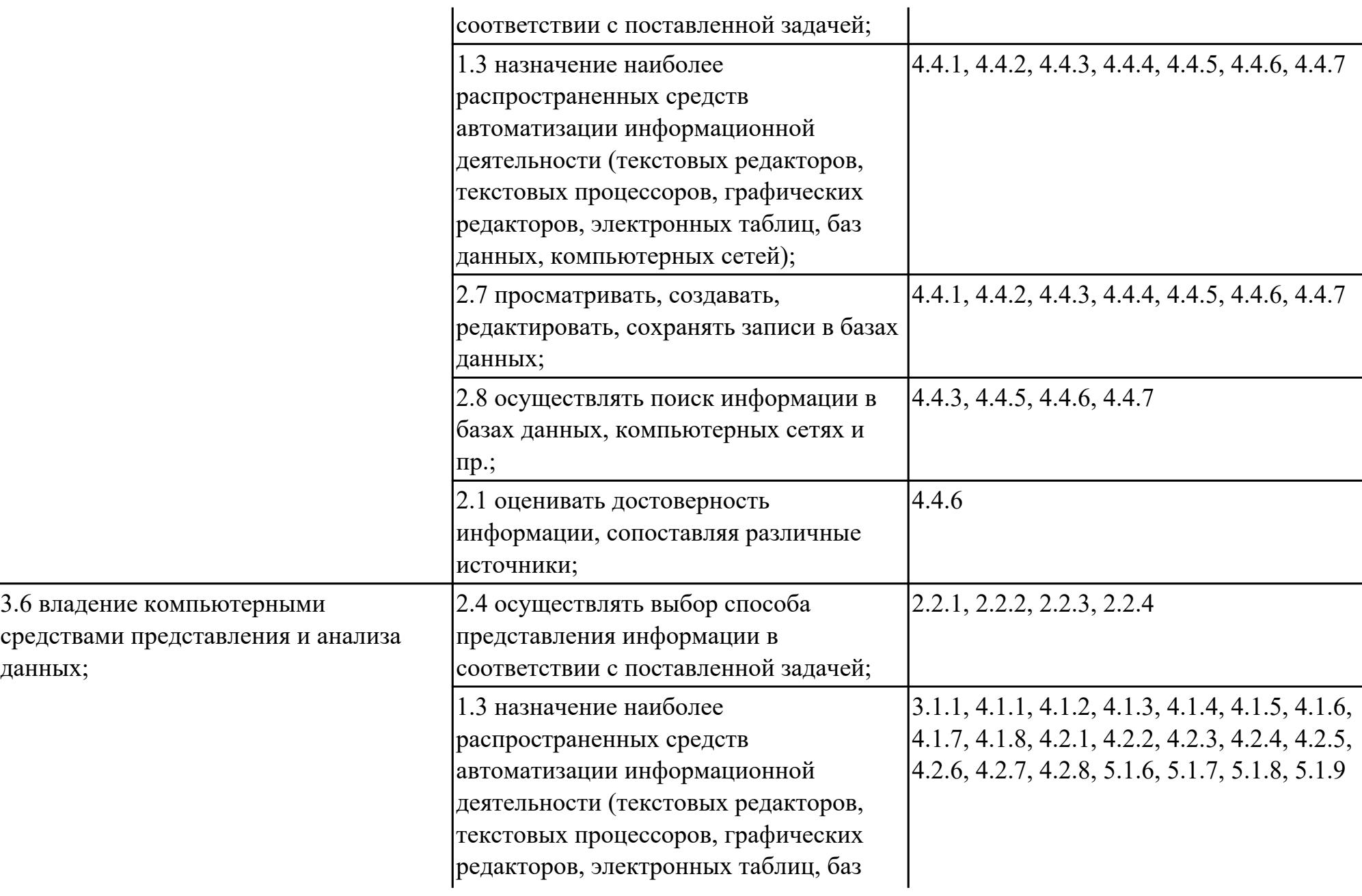

![](_page_23_Picture_136.jpeg)

![](_page_24_Picture_92.jpeg)

![](_page_24_Picture_93.jpeg)

# **2.4. Характеристика основных видов учебной деятельности обучающихся**

![](_page_25_Picture_89.jpeg)

разбивать процесс решения задачи на этапы;

реализовывать технологию решения конкретной задачи, с помощью конкретного программного средства выбирать метод решения задачи;

уметь работать с библиотеками программ;

планировать индивидуальную и коллективную деятельность с использованием программных инструментов поддержки управления проектом;

анализировать условия и возможности применения программного средства для решения типовых задач.

определять по выбранному методу решения задачи, какие алгоритмические конструкции могут войти в алгоритм;

определять для решения какой задачи предназначен алгоритм (интерпретация блок-схем);

уметь понимать программы, написанные на выбранном для изучения универсальном алгоритмическом языке высокого уровня;

Владеть системой базовых знаний, отражающих вклад информатики в формирование современной научной картины мира;

исследовать с помощью информационных моделей структуру и поведение объекта в соответствии с поставленной задачей;

выявить проблемы жизнедеятельности человека в условиях информационной цивилизации и оценивать предлагаемые пути их разрешения;

использовать ссылки и цитирование источников информации;

владеть нормами информационной этики и права;

соблюдать принципы обеспечения информационной безопасности, способы и средства обеспечения надёжного функционирования средств ИКТ.

![](_page_27_Picture_87.jpeg)

![](_page_28_Picture_100.jpeg)

знать базовые принципы организации и функционирования компьютерных сетей.

Иметь представление о технических и программных средствах телекоммуникационных технологий;

знать способы подключения к сети Интернет;

иметь представление о компьютерных сетях и их роли в современном мире;

определять общие принципы разработки и функционирования интернетприложений;

иметь представление о способах создания и сопровождения сайта;

иметь представление о возможностях сетевого программного обеспечения;

владеть компьютерными средствами представления и анализа данных;

оценивать и организовывать информацию, в том числе получаемую из средств массовой информации, свидетельств очевидцев, интервью;

анализировать и сопоставлять различные источники информации.

определять ключевые слова, фразы для поиска информации;

анализировать условия и возможности применения программного средства для решения типовых задач.

исследовать с помощью информационных моделей структуру и поведение объекта в соответствии с поставленной задачей;

уметь использовать почтовые сервисы для передачи информации;

Владеть системой базовых знаний, отражающих вклад информатики в формирование современной научной картины мира;

### **3. УСЛОВИЯ РЕАЛИЗАЦИИ РАБОЧЕЙ ПРОГРАММЫ ДИСЦИПЛИНЫ 3.1. Требования к минимальному материально-техническому обеспечению**

Реализация программы дисциплины требует наличия учебного кабинета: Кабинет информатики.

![](_page_30_Picture_177.jpeg)

### **ОБЕСПЕЧЕННОСТЬ ВСЕХ ВИДОВ ЛАБОРАТОРНЫХ РАБОТ И ПРАКТИЧЕСКИХ ЗАНЯТИЙ (далее – ЛПР)**

![](_page_31_Picture_191.jpeg)

![](_page_32_Picture_226.jpeg)

![](_page_33_Picture_199.jpeg)

![](_page_34_Picture_158.jpeg)

## **3.2. Информационное обеспечение обучения**

Перечень рекомендуемых учебных, учебно-методических печатных и/или электронных изданий, нормативных и нормативно-технических документов

![](_page_34_Picture_159.jpeg)

![](_page_35_Picture_88.jpeg)

# **4. КОНТРОЛЬ И ОЦЕНКА РЕЗУЛЬТАТОВ ОСВОЕНИЯ ДИСЦИПЛИНЫ**

### **4.1. Текущий контроль успеваемости**

Текущий контроль успеваемости осуществляется преподавателем в процессе проведения теоретических занятий, практических занятий, лабораторных работ.

![](_page_36_Picture_148.jpeg)

![](_page_37_Picture_151.jpeg)

![](_page_38_Picture_138.jpeg)

# **4.2. Промежуточная аттестация**

![](_page_38_Picture_139.jpeg)

![](_page_38_Picture_140.jpeg)

![](_page_39_Picture_165.jpeg)

**Методы и формы:** Контрольная работа (Информационно-аналитический) **Описательная часть:** По выбору выполнить 1 теоретическое задание и 1 практическое задание

![](_page_39_Picture_166.jpeg)

![](_page_40_Picture_126.jpeg)

### **4.3. Критерии и нормы оценки результатов освоения дисциплины**

Для каждой дидактической единицы представлены показатели оценивания на «3», «4», «5» в фонде оценочных средств по дисциплине. Оценка «2» ставится в случае, если обучающийся полностью не выполнил задание, или выполненное задание не соответствует показателям на оценку «3».